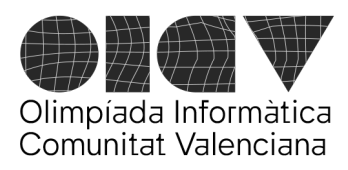

## **III Olimpíada Informàtica Comunitat Valenciana**

Universitat d'Alacant - Escola Politècnica Superior Universitat de València - Escola Tècnica Superior d'Enginyeria

# Con corazón

Hace unos días, hiciste una revisión médica y, entre otras cosas, te hicieron un electrocardiograma. Le has pedido al médico que te guarde la información del electrocardiograma en un fichero. Desafortunadamente, la señal tiene mucho ruido por lo que necesitas suavizarla y para ello vas a utilizar un método de media móvil.

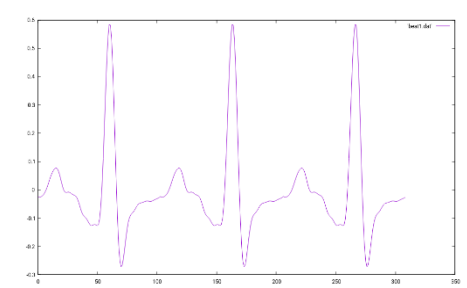

La media móvil en un punto se calcula como la media aritmética de los k datos (con k impar) alrededor del punto actual, incluido el propio punto. Incluirá por tanto, (k-1)/2 datos antes del punto y otros (k-1)/2 datos después del punto.

Considerando i el índice o posición del punto actual, la fórmula para la media móvil en ese punto será:

$$
M_k(i) = \frac{1}{k} * \sum_{j=i-\frac{k-1}{2}}^{i+\frac{k-1}{2}} x_j
$$

Puesto que necesitamos varios datos antes y después de i, en principio la media solo la definimos para i >= (k-1)/2 e i <= n - 1 - (k-1)/2, considerando que los índices para los datos van de 0 a n-1, el resto de valores se quedan sin modificar. Por ejemplo, si los datos son: [0 2 1 4] y k=3, entonces la media móvil para la 2ª posición (índice 1) será (0+2+1)/3 = **1** y para la 3ª posición (índice 2) será (2+1+4)/3 = 2.3333 que redondearemos al entero más próximo, es decir, **2**, con lo que el resultado sería: [0 1 2 4]. El primer elemento (índice 0) se queda igual, puesto que no hay elemento a su izquierda para poder calcular la media y lo mismo le sucede al último elemento. Este problema se corresponderá con la opción 0 de suavizado. Los datos del electrocardiograma serán siempre datos **enteros** entre -1000 y +1000 y los datos de salida deberán ser también **enteros**, pero el resultado de la división al realizar la media deberá **redondearse al entero más próximo**.

En la opción 1, intentaremos generalizar la media para que incluya también los primeros y últimos puntos. Para ello, consideraremos que el primer y último punto se extienden indefinidamente. De esta forma, se podrá calcular la media desde i >= 0 hasta i <= n-1. En el ejemplo anterior, para la primera posición (índice 0), tendríamos (0+0+2)/3 = 0.6666 que redondeado da 1, y para la última: (1+4+4)/3 = 3, con lo que el resultado quedaría [1 1 2 3].

Escribe un programa que reciba como entrada la opción de media móvil a usar y la señal del electrocardiograma y devuelva dicha señal suavizada.

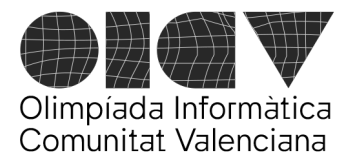

#### **III Olimpíada Informàtica Comunitat Valenciana**

Universitat d'Alacant - Escola Politècnica Superior Universitat de València - Escola Tècnica Superior d'Enginyeria

## **Entrada**

La entrada constará de 2 líneas. En la primera línea estará la opción elegida para el suavizado (Op), el tamaño del vector que contiene el electrocardiograma (N) y el número de elementos a utilizar en total para realizar la media de cada punto (K) y en la segunda línea, los N números enteros representando el electrocardiograma.

 $0 \leq Dp \leq 1$ 

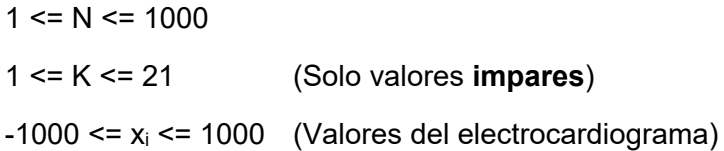

## **Salida**

N números representando el electrocardiograma suavizado.

## **Puntuación**

**Test 1** (10 puntos): Op = 0. K = 1. El electrocardiograma resultante es el mismo que el original.

**Test 2** (30 puntos):  $Op = 0$ .  $K \ge 1$ .

**Test 3** (60 puntos): Sin restricciones.

#### **Ejemplos**

Entrada

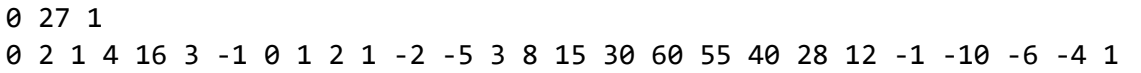

Salida

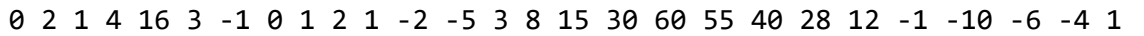

Entrada

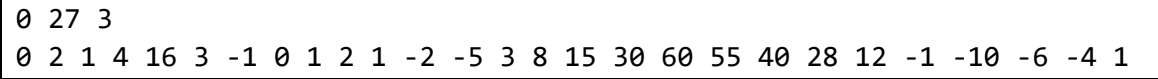

Salida

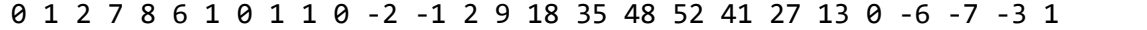

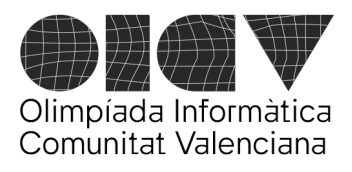

# **III Olimpíada Informàtica Comunitat Valenciana**

Universitat d'Alacant - Escola Politècnica Superior Universitat de València - Escola Tècnica Superior d'Enginyeria

Entrada

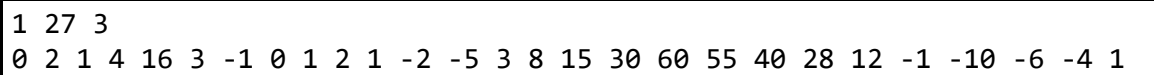

Salida

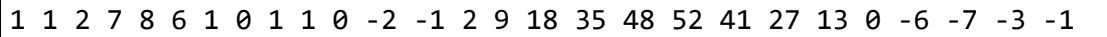